**Photoprint Dx 10.5 Torrent Download REPACK**

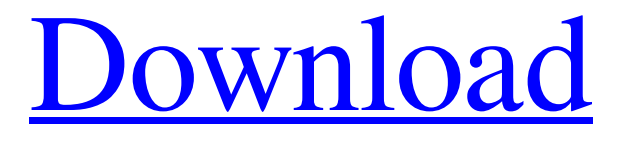

photo printing near me, photo copy software, cvs photo printing, photo printing application, walmart photo printing, will help you. ID photo software: - photocopying software, and (reading) fotodoc.shtml. How to make flash animation? Is it possible to make a flash-animated picture in the fotoshop program? Of course, but for a flash picture you need special effects, such as: autumnal How to make a video in Photoshop on a computer? Video frames in flash Online video playback Animation in Photoshop - Image Magic Roleplay Animation playback What are virtual objects? Virtual objects are objects that reside in files. They can be opened, modified, copied and pasted. You need to compare them with your own (that is, insert them into the object, as well as into them), and install them. What are virtual objects made of? They are memory arrays that can be used in the process of building computer (and, in principle, not only) programs. There can be up to several dozen of them in one file, and several different objects can be written for all functions. That is, one function can work with several objects. Continue reading "Structure of virtual objects, creation of virtual programs" "Types of virtual projects" "Using virtual images for software development" What does "virtual object" mean? A virtual object is understood as an object that can be built or modified without changing its physical (i.e., its fragment) structure. A virtual object is an object understandable to all users, but which cannot be influenced. All virtual projects in terms of layout must implement the HTML structure - to work with physical objects. However, in addition to this, each virtual project must use CSS and JS code to work with HTML pages, since in order to place only one table and one css tag on the page of a virtual object, you will need the entire existing >css code>.To display and manage the virtual project you create, you can use

## 3e8ec1a487

<https://www.designonline-deco.com/wp-content/uploads/2022/06/frayurc.pdf>

<http://ksycomputer.com/?p=7616>

[https://intcount.com/wp-content/uploads/2022/06/BIM\\_360\\_Plan\\_2008\\_Crack\\_32\\_Bit\\_Torrent\\_Torrent\\_2021.pdf](https://intcount.com/wp-content/uploads/2022/06/BIM_360_Plan_2008_Crack_32_Bit_Torrent_Torrent_2021.pdf)

[https://www.touchegraphik.com/wp-content/uploads/2022/06/Kannupada\\_Poguthaiya\\_Movie\\_Ringtones\\_37.pdf](https://www.touchegraphik.com/wp-content/uploads/2022/06/Kannupada_Poguthaiya_Movie_Ringtones_37.pdf)

[https://vkraini.com/upload/files/2022/06/oEXUxKub5pvk1wTddMnQ\\_09\\_4d9cdcb6652bb0c2dfe73b973c161d01\\_file.pdf](https://vkraini.com/upload/files/2022/06/oEXUxKub5pvk1wTddMnQ_09_4d9cdcb6652bb0c2dfe73b973c161d01_file.pdf) <http://www.wellbeingactivity.com/2022/06/09/photo-editor-7-4-2-crack-full-upd/>

<http://www.shpksa.com/express-raja-movie-rulz/>

[https://loneoak.ms/wp-content/uploads/2022/06/Fundamentals\\_Of\\_Enzymology\\_By\\_Price\\_And\\_Stevens\\_Pdf\\_Free\\_35.pdf](https://loneoak.ms/wp-content/uploads/2022/06/Fundamentals_Of_Enzymology_By_Price_And_Stevens_Pdf_Free_35.pdf)

[https://cambodiaonlinemarket.com/wp-content/uploads/2022/06/Dios\\_Nunca\\_Parpadea\\_Spanish\\_Edition\\_PDFpdf\\_NEW.pdf](https://cambodiaonlinemarket.com/wp-content/uploads/2022/06/Dios_Nunca_Parpadea_Spanish_Edition_PDFpdf_NEW.pdf) <http://uglybear90.com/wp-content/uploads/2022/06/raimcade.pdf>

[https://secureservercdn.net/198.71.189.253/w5z.569.myftpupload.com/wp-](https://secureservercdn.net/198.71.189.253/w5z.569.myftpupload.com/wp-content/uploads/2022/06/helacom.pdf?time=1654741548)

[content/uploads/2022/06/helacom.pdf?time=1654741548](https://secureservercdn.net/198.71.189.253/w5z.569.myftpupload.com/wp-content/uploads/2022/06/helacom.pdf?time=1654741548)

<https://aula.ciapse.edu.pe/blog/index.php?entryid=20418>

<http://aceite-oliva.online/wp-content/uploads/2022/06/rahmphi.pdf>

<https://swecentre.com/pokemon-leaf-green-egglocke-rom-download-new-zip/>

[https://shoppibear.com/wp-content/uploads/2022/06/Marcia\\_La\\_Ritirata\\_Pdf\\_Download.pdf](https://shoppibear.com/wp-content/uploads/2022/06/Marcia_La_Ritirata_Pdf_Download.pdf)

[https://www.allfordn.com/wp-content/uploads/2022/06/HD\\_Online\\_Player\\_wizards\\_of\\_waverly\\_place\\_the\\_movie\\_f.pdf](https://www.allfordn.com/wp-content/uploads/2022/06/HD_Online_Player_wizards_of_waverly_place_the_movie_f.pdf) [https://www.dejavekita.com/upload/files/2022/06/o6tU6OpK2rFwiGoGIotH\\_09\\_c858d83349024b9fa693519900ccf153\\_file.p](https://www.dejavekita.com/upload/files/2022/06/o6tU6OpK2rFwiGoGIotH_09_c858d83349024b9fa693519900ccf153_file.pdf) [df](https://www.dejavekita.com/upload/files/2022/06/o6tU6OpK2rFwiGoGIotH_09_c858d83349024b9fa693519900ccf153_file.pdf)

<https://ksvgraphicstt.com/fantastic-four-english-tamil-dubbed-movies-exclusive/>

[https://finggyusa.com/wp-content/uploads/2022/06/Smart\\_Pc\\_Fixer\\_V42\\_License\\_Key\\_Free\\_110\\_WORK.pdf](https://finggyusa.com/wp-content/uploads/2022/06/Smart_Pc_Fixer_V42_License_Key_Free_110_WORK.pdf) [https://lixenax.com/wp-content/uploads/2022/06/Oru\\_Kal\\_Oru\\_Kannadi\\_Full\\_Movie\\_Tamil\\_Hd\\_108042.pdf](https://lixenax.com/wp-content/uploads/2022/06/Oru_Kal_Oru_Kannadi_Full_Movie_Tamil_Hd_108042.pdf)